The NLS SAP HCM migration toolset

Summary of **customer usable** functionality

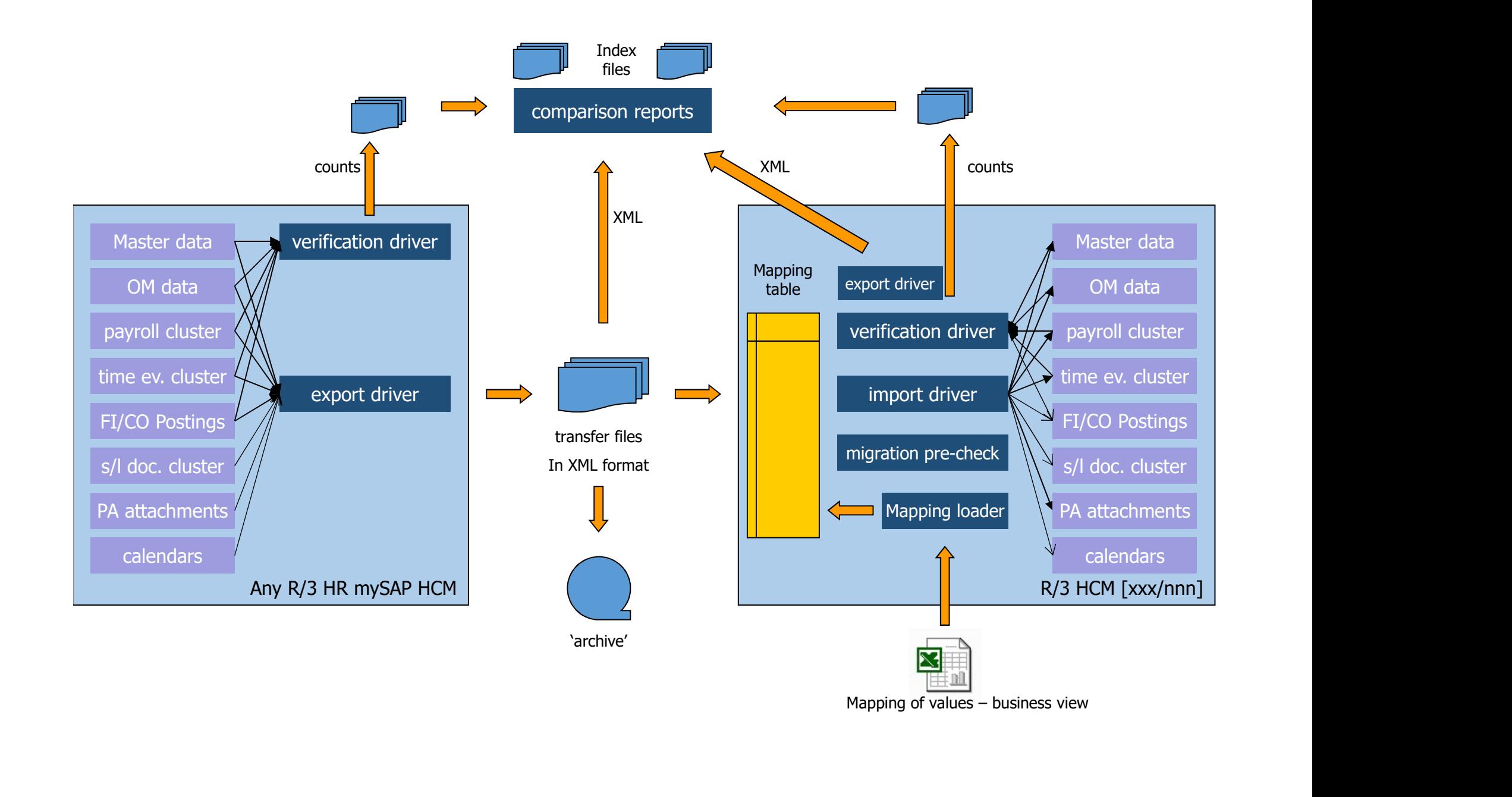

# Overview of the migration toolset on the , target' side

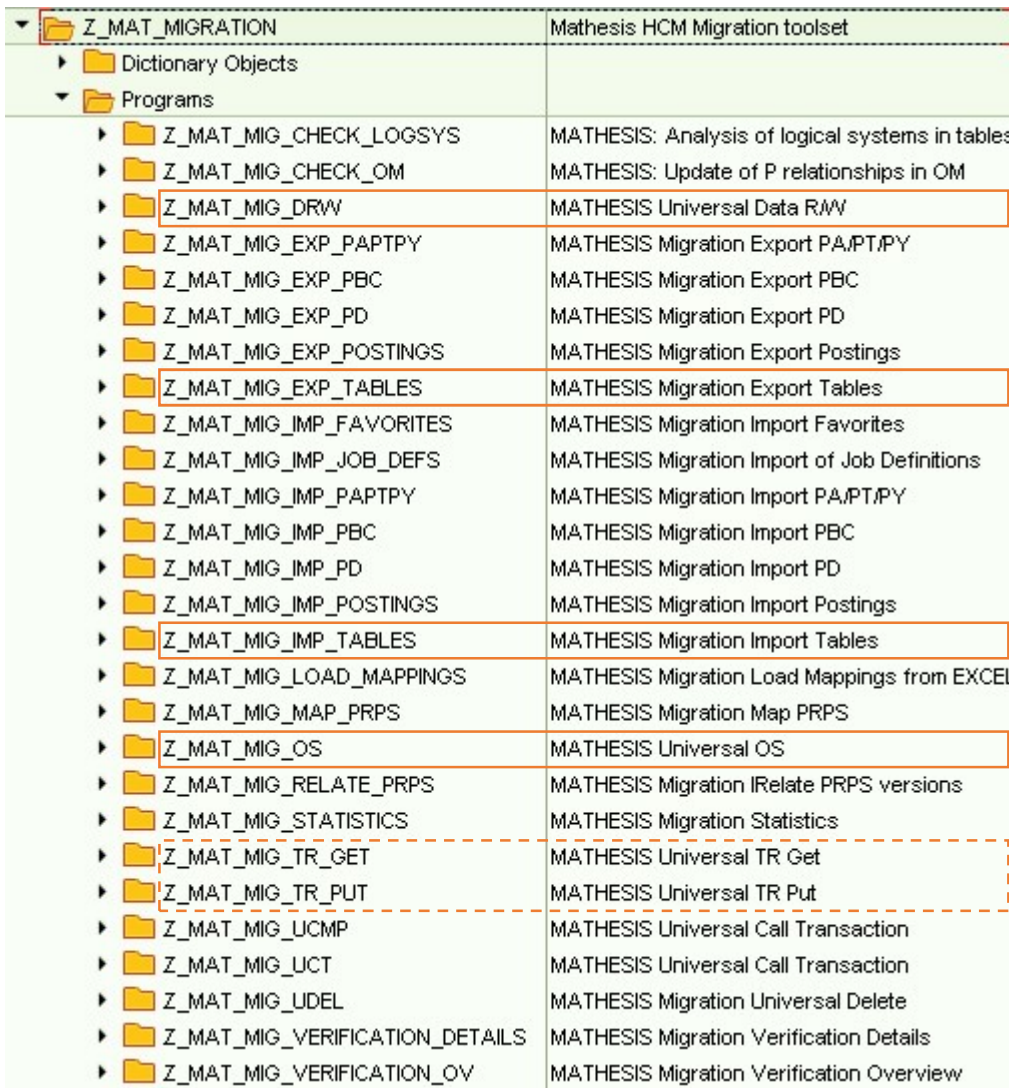

# Export of data from tables to application server or local files

#### Z\_MAT\_MIG\_EXP\_TABLES

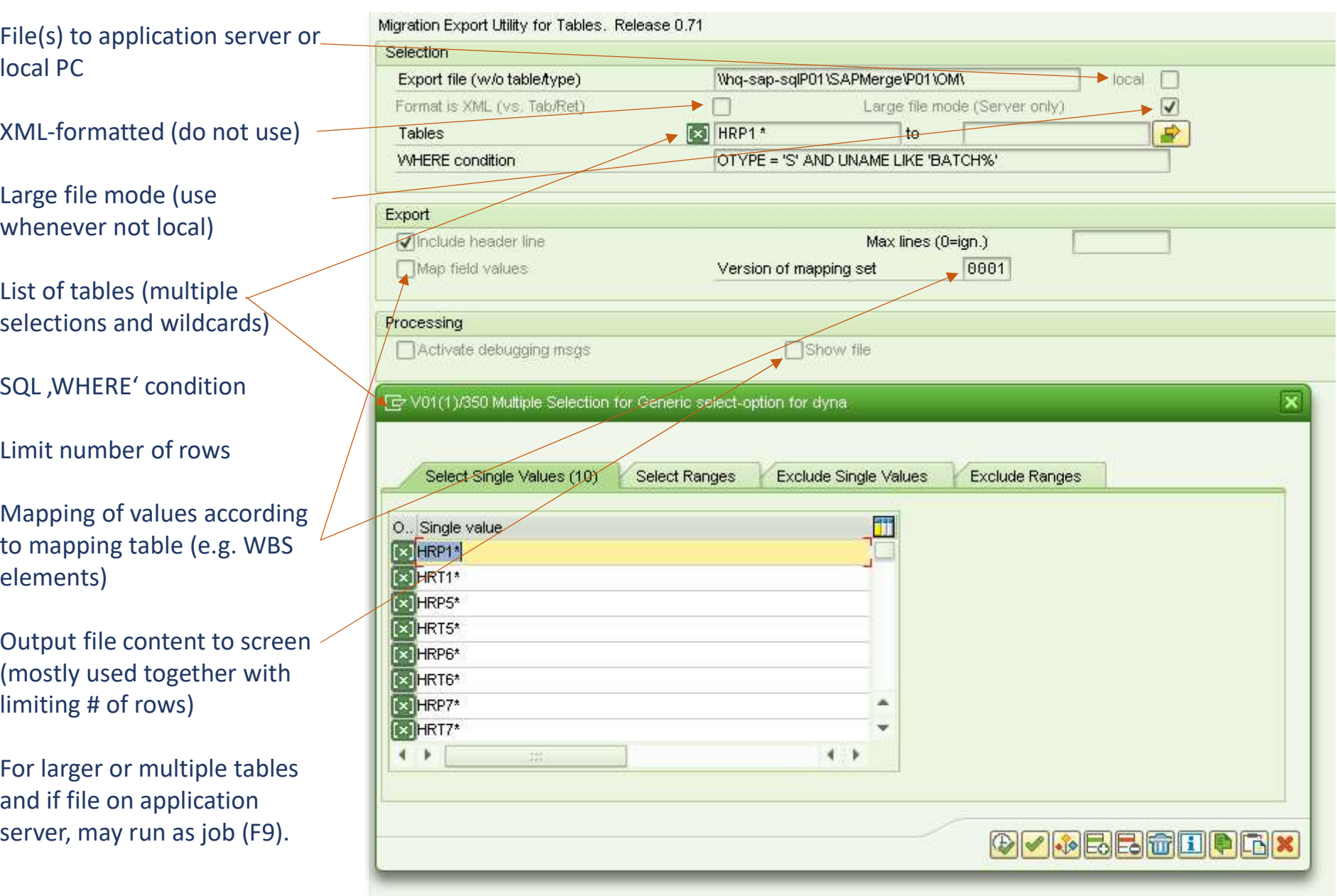

# Import of data into tables from application server or local files

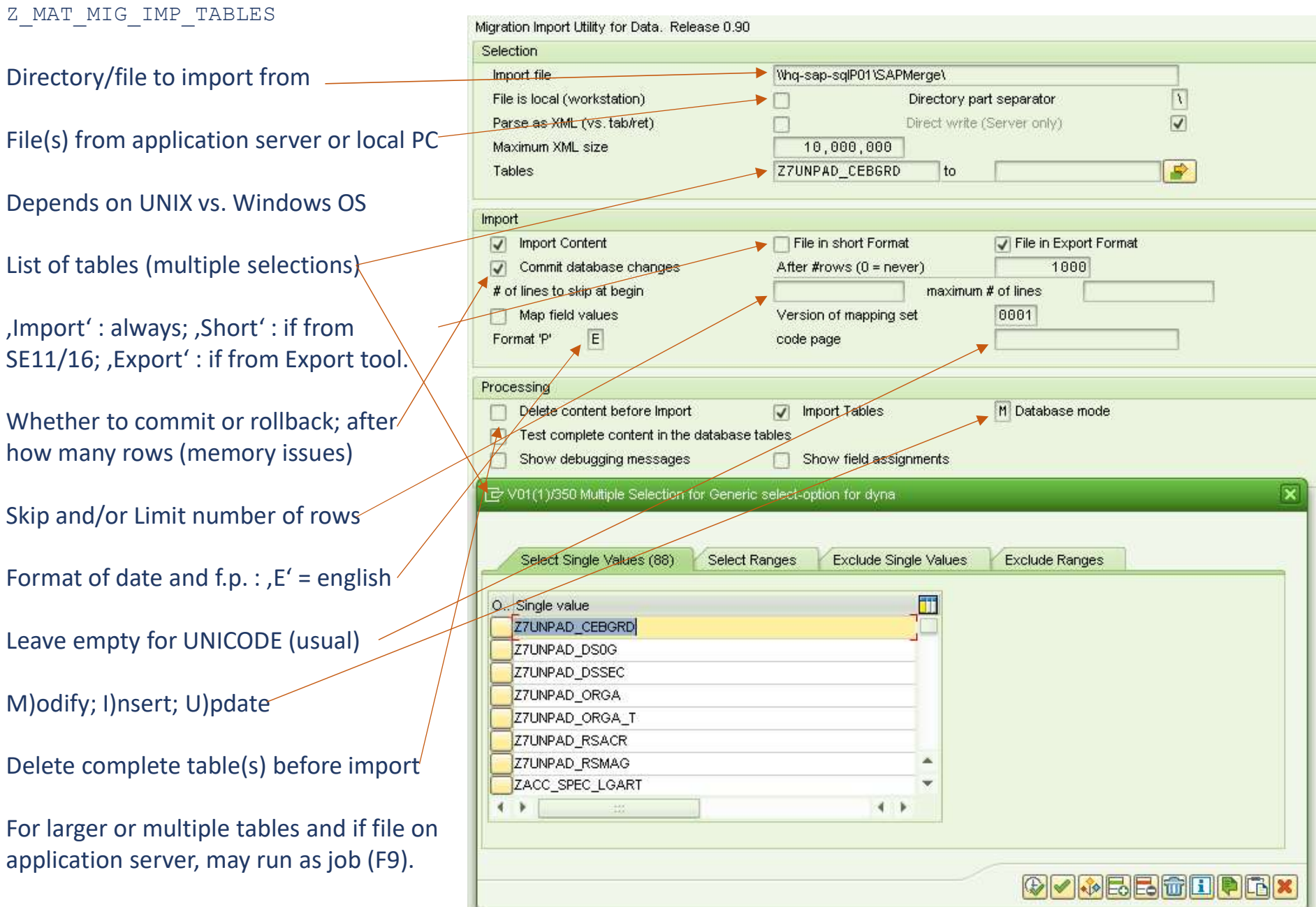

## Import of data into tables from application server or local files

Z\_MAT\_MIG\_IMP\_TABLES

Configuration of application server vs. local PC based files

Configuration dependent of source was the EXPORT tool or an SE11 / SE16 download.

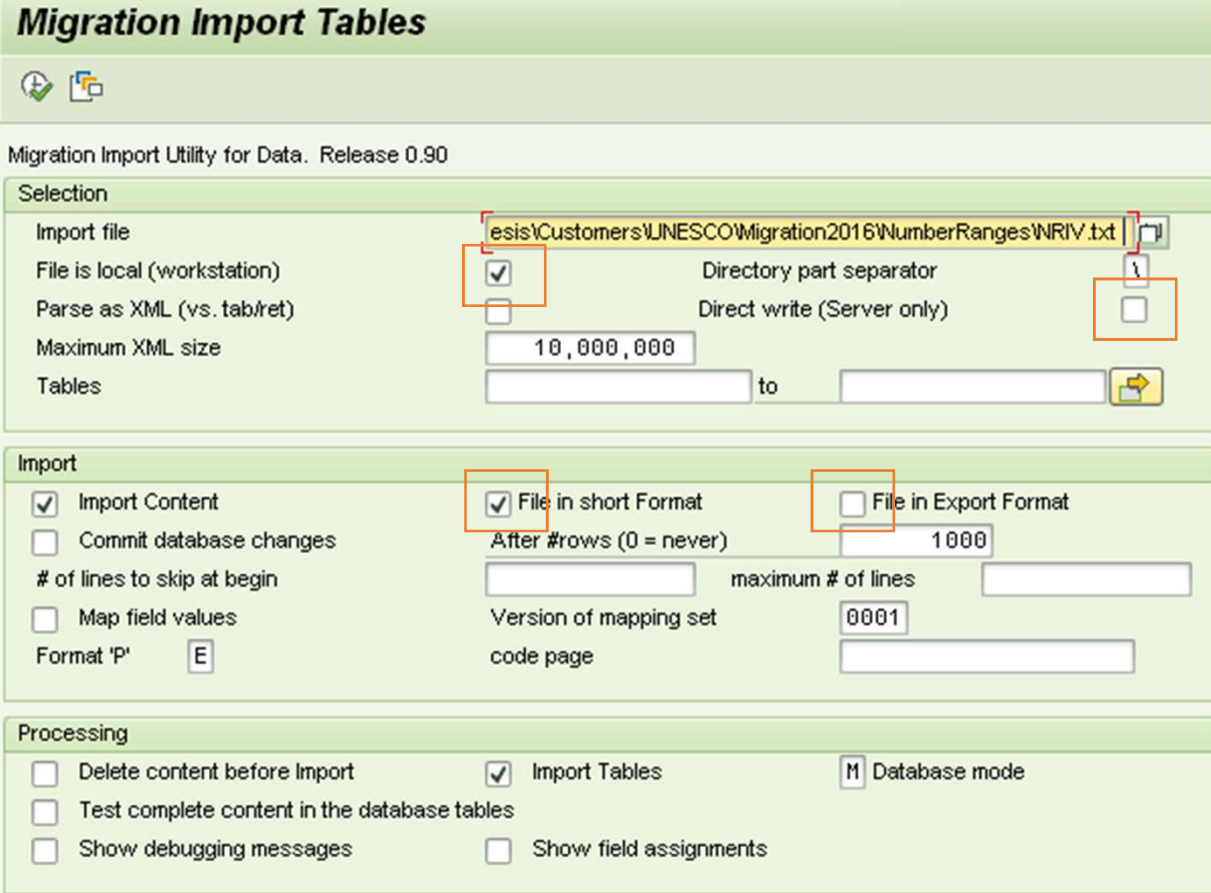

## Executing commands on operating system level of the application server

#### Z\_MAT\_MIG\_OS

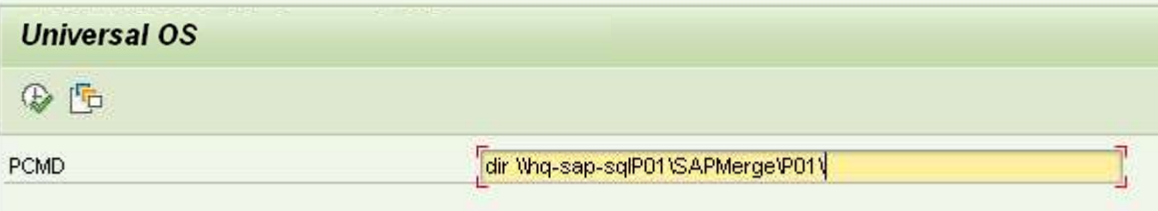

### Execution of a command on the application server.

May be a single command, e.g. , ls' or , dir'; or a batch/script or any executable.

Runs with the authorization of the SAP service!

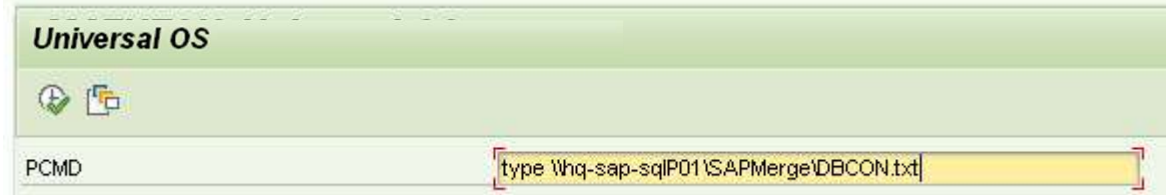

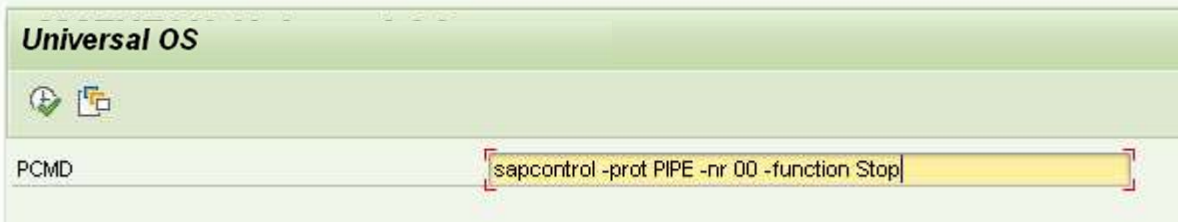

## Uploading and downloading of transports from/to local files

Z\_MAT\_MIG\_TR\_GET Z\_MAT\_MIG\_TR\_PUT

Download an existing released transport request to local files (always two files).

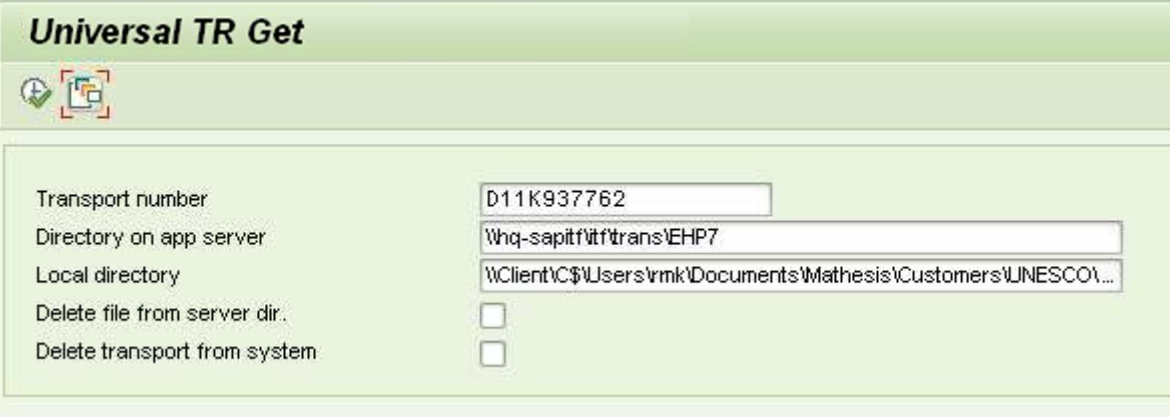

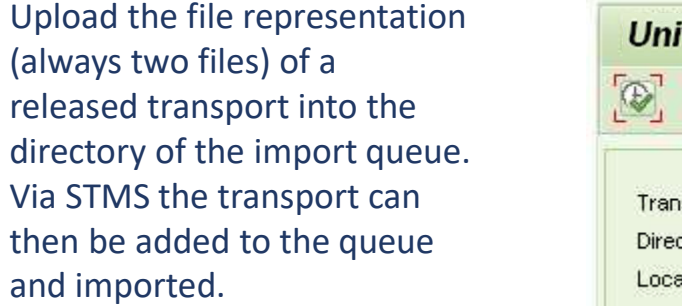

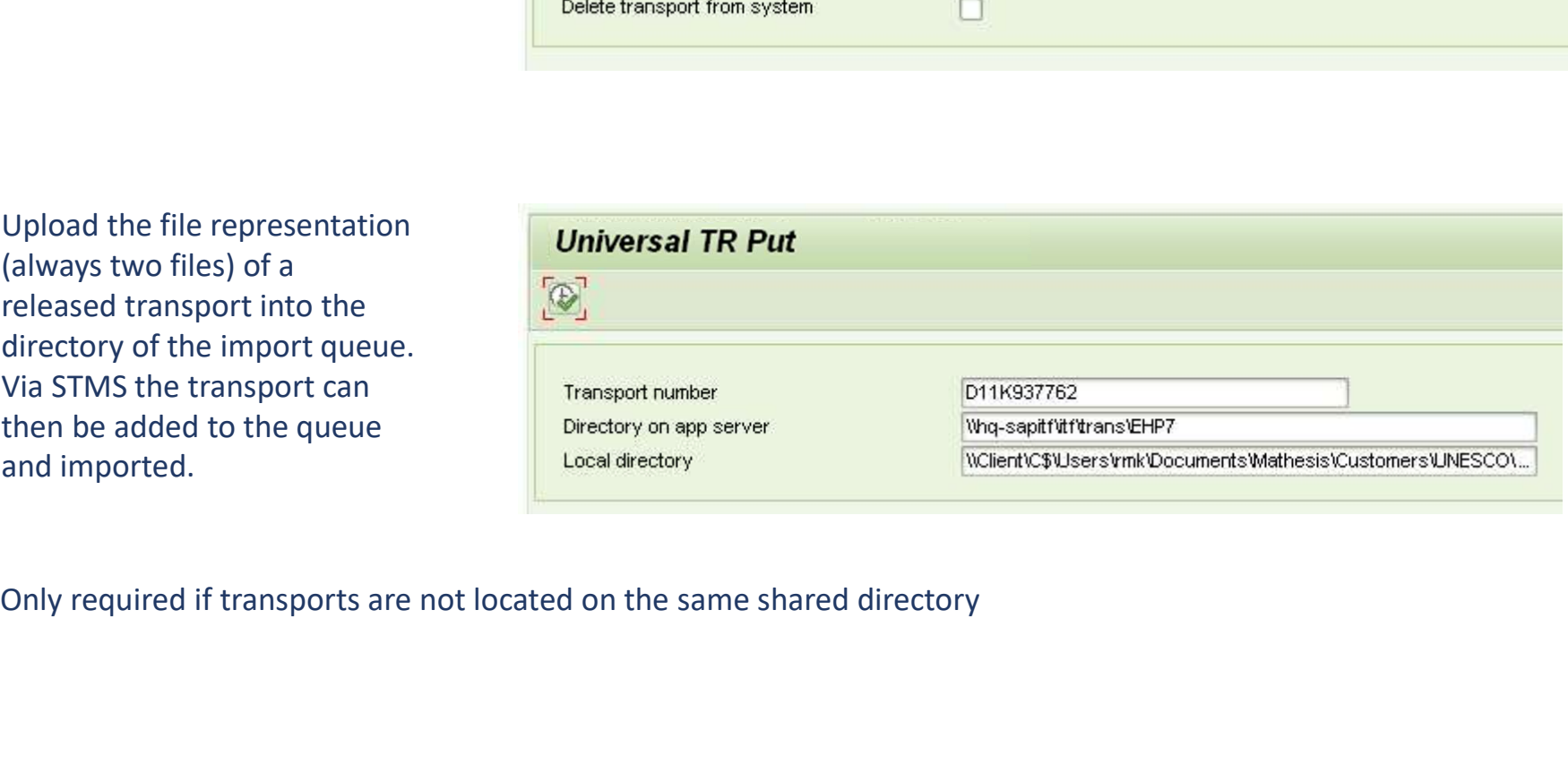

### DRW: Executing SQL / ABAP statements online

Z\_MAT\_MIG\_DRW

8 lines for ABAP and/or SQL statements

Create CNT variable for counting purposes (seldom used)

Create ERG (, result') ITAB and an accoring output loop (seldom used)

Whether to rollback or committ after the execution of the command

Fetch the code from a local file instead of the above lines (,F4' to select file).

Create code to loop over an import file (seldom used)

Show a selection screen (usually with the file option)

Do not create the try/catch frame (required if already provided in the code)

Instead of execution, show gen. code.

For long running tasks, to prevent a timeout, may run as job (F9).

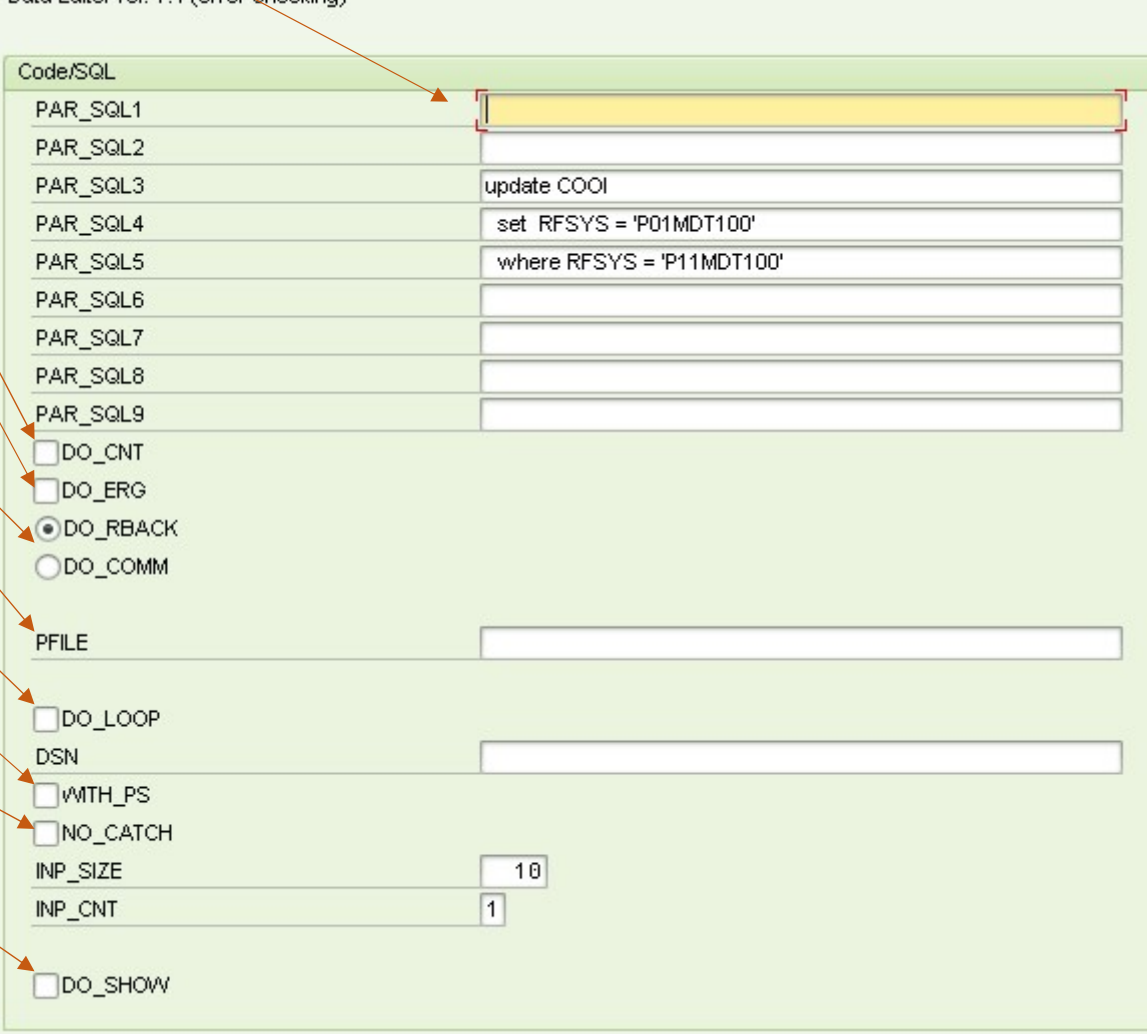

Data Editor rel 1.4 (error-checking)

#### DRW: Executing ABAP code from a local file

#### Z\_MAT\_MIG\_DRW

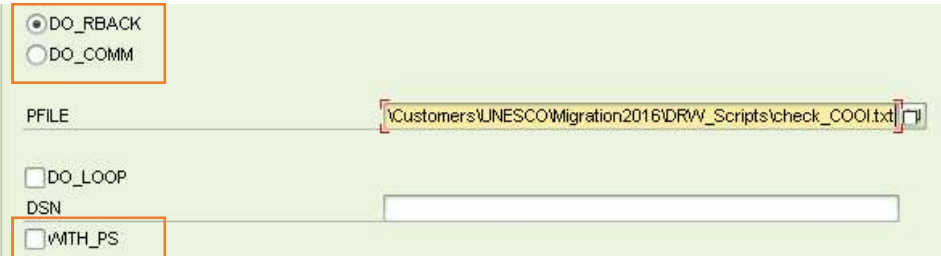

The code to be executed is read from a local file and has to be formatted like any ABAP report.

If the code contains parameters and the option , WITH PS' is set; then the selection screen of the program is displayed; otherwise the code runs with the default values.

In case of errors the error description and line number is displayed

Commit/Rollback has to be handled at the program level; the radio buttons of DRW are ignored here !

report z. data: t\_cooi type table of COOI, lcooi 1 type COOI,  $\frac{1}{\text{1}}\text{cooi}_2$  type COOI, <sup>-</sup> type i, ident(1) type C. select \* from COOI into table t cooi where rfsys = 'P11MDT100'. clear: ind. loop at t\_cooi into 1\_cooi\_1. add  $1 + 0$  ind. if ind  $> 1000000$ .<br>exit. exit. endif. select single \* from cooi into 1 cooi 2 where refbt =  $1$  cooi  $1$ -refbt and refbn =  $1$  $\overline{\text{cool}}$  1-refbn and rfpos =  $1$  cooi  $1$ -rfpos and  $rfknt = 1$  $\overline{cooi}$  1-rfknt and  $rftrm = 1$   $\cos^{-1}1-rftrm$ and lifn $r = 1$  cooi<sup>-1-lifnr</sup> and lednr =  $1$  $\overline{\text{cool}}$  1-lednr and  $obinr = 1$   $cooi$   $1$ -objnr and  $hrkft = 1$  $cooi<sup>-1</sup>-hrkft$ and rforg  $= 1$  cooi<sup>-1</sup>-rforg and rftyp = 1 cooi 1-rftyp and  $rfsvs = \overline{P}01MDT350$ '. if sy-subrc is initial.  $l$  cooi  $2$ -rfsys =  $l$  cooi  $1$ -rfsys.  $1$  $\cos^{-2}$ -timestmp =  $1$  $\cos^{-1}$ -timestmp. if 1 cooi 1 = 1 cooi  $\overline{2}$ .  $i \overline{det} = i \overline{1}$ '. else. ident =  $'N'$ .<br>endif. endif. delete cooi from 1 cooi 2. write: / 'D1:',  $1 \overline{c}$ ooi $1$ -refbn, ':', sy-subrc, sy-dbcnt, ident else. delete cooi from 1 cooi 1. write: / 'S1:',  $1 \overline{c}$ ooi $1$ -refbn, ':', sy-subrc, sy-dbcnt.  $l$  cooi  $l$ -rfsys = 'P01MDT350'. insert cooi from l\_cooi\_1. write: / 'S2:',  $1\frac{1}{2} \cosh 1\frac{1}{2}$ -refbn, ':', sy-subrc, sy-dbcnt. endif.

endloop.

 $if 1 = 1.$ rollback work. write: / 'Rolled back'.<br>else. else. The contract of the contract of the contract of the contract of the contract of the contract of the contract of the contract of the contract of the contract of the contract of the contract of the contract of the cont commit work. write: / 'Committed'.<br>endif. endif. The contract of the contract of the contract of the contract of the contract of the contract of the contract of the contract of the contract of the contract of the contract of the contract of the contract of the con

#### Recommendations

Decide whether / which parts you want to obtain Copy those programs into new ones Delete complete NLS toolset package ('Z\_MAT\_MIGRATION') Transport the deletion request into verification/production systems

#### Notice

NLS has provided you with the strong recommendation to remove its toolset from your production systems as they are a security and data integrity risk. NLS does not support the programs of the toolset nor guarantees a certain behavior. NLS is not responsible for any damage you'll create by using the toolset.